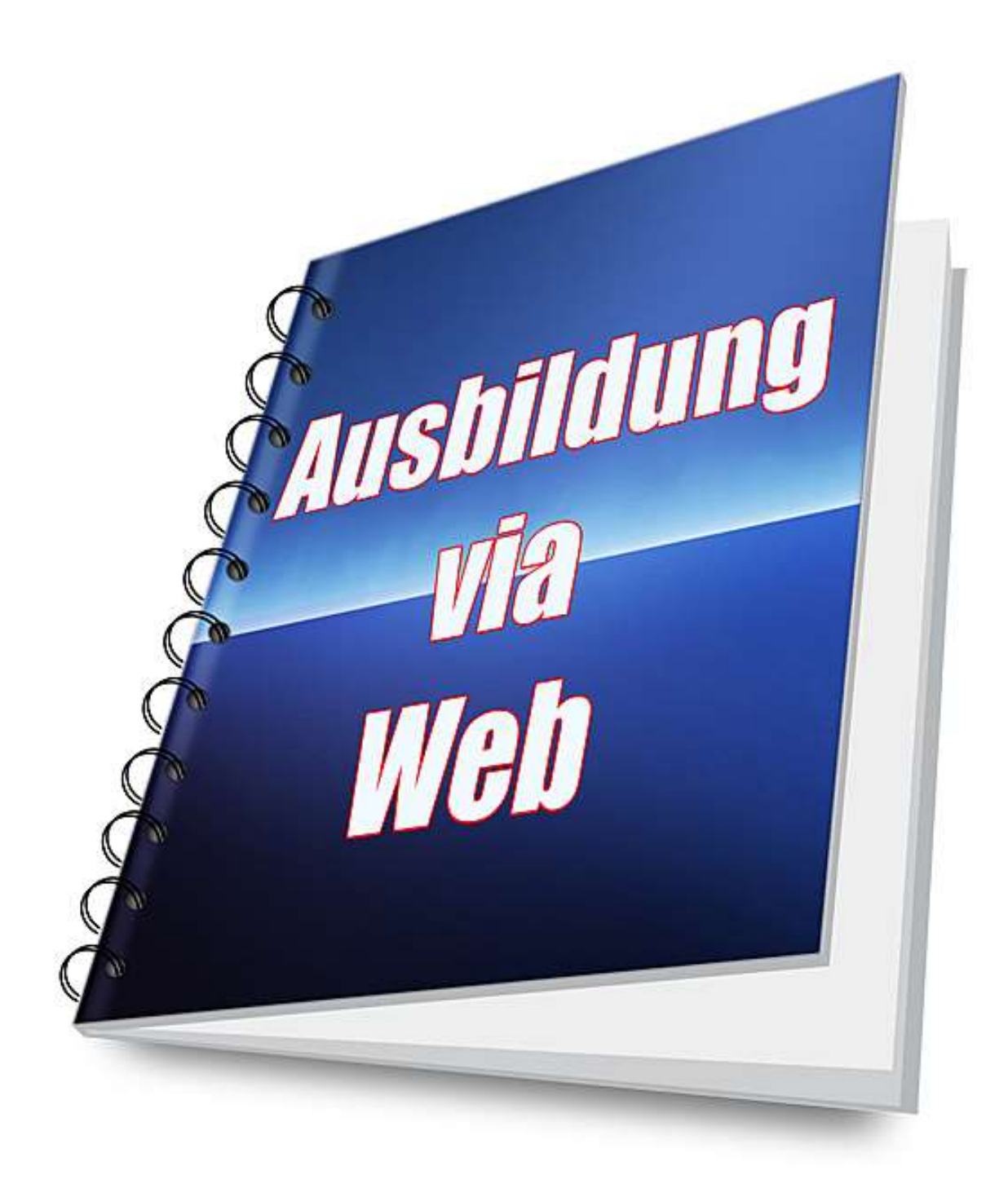

von

Walter B. Walser

# **«Inhaltsverzeichnis»**

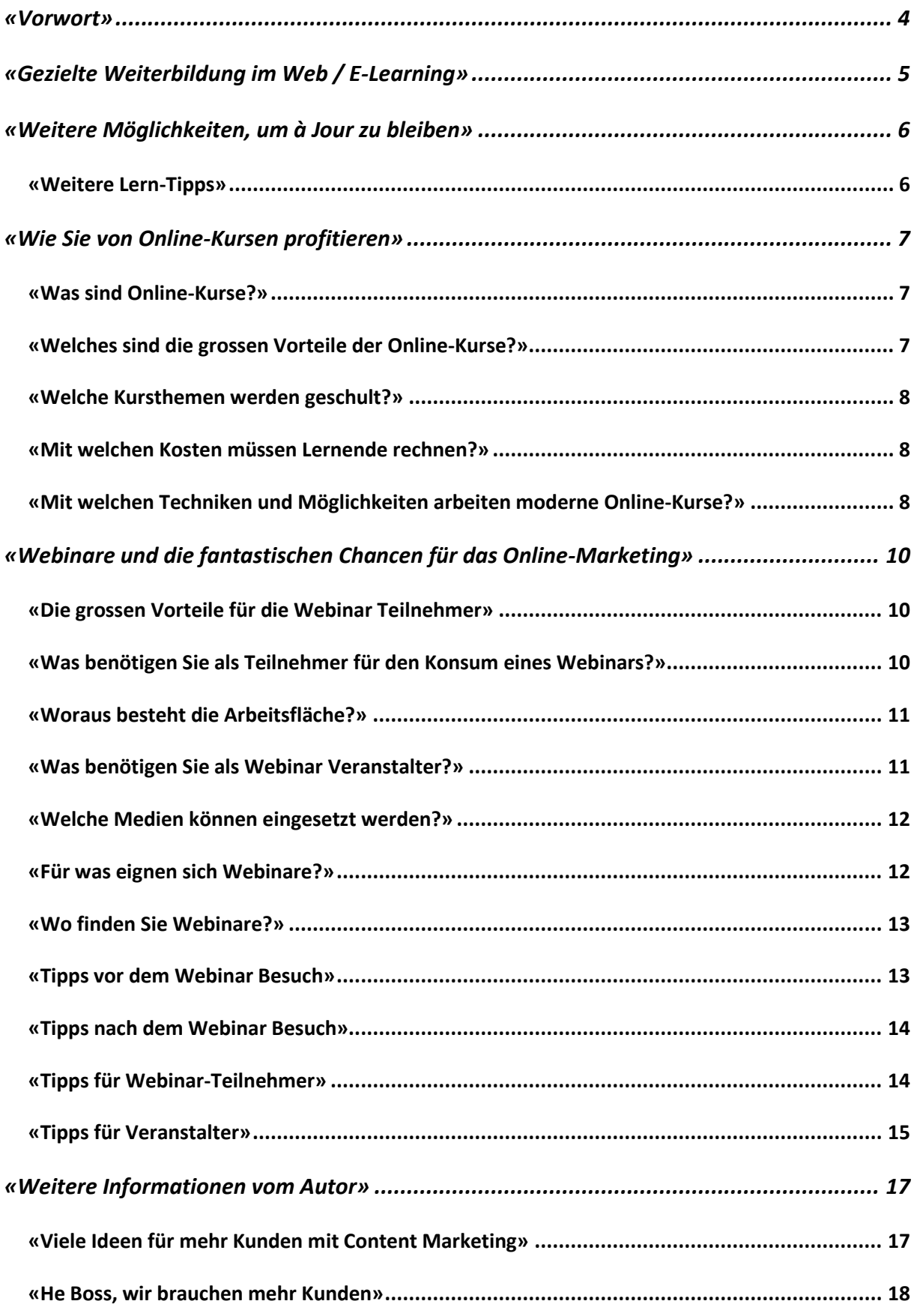

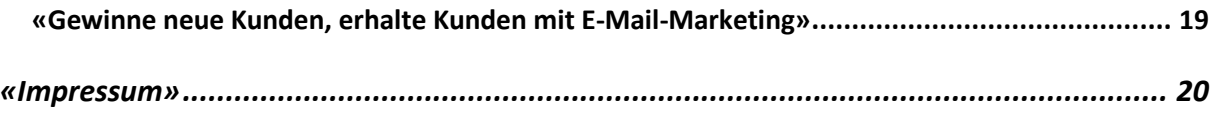

# **«Vorwort»**

Ich habe das E-Book designmässig einfach gehalten, damit Sie es gegebenenfalls ausdrucken können, ohne dass Sie ein Vermögen an Tinte oder Toner investieren müssen.

> *"Erfahren Sie jetzt, wie Sie sich im Web weiterbilden können und ständig aktuell bleiben"*

Kein Medium verändert sich schneller als das World Wide Web. Wer heute beruflich vorankommen will, braucht nicht nur eine gute Ausbildung, sondern eine konstante Weiterbildung. Doch wie bleibt man im Web am besten gut informiert?

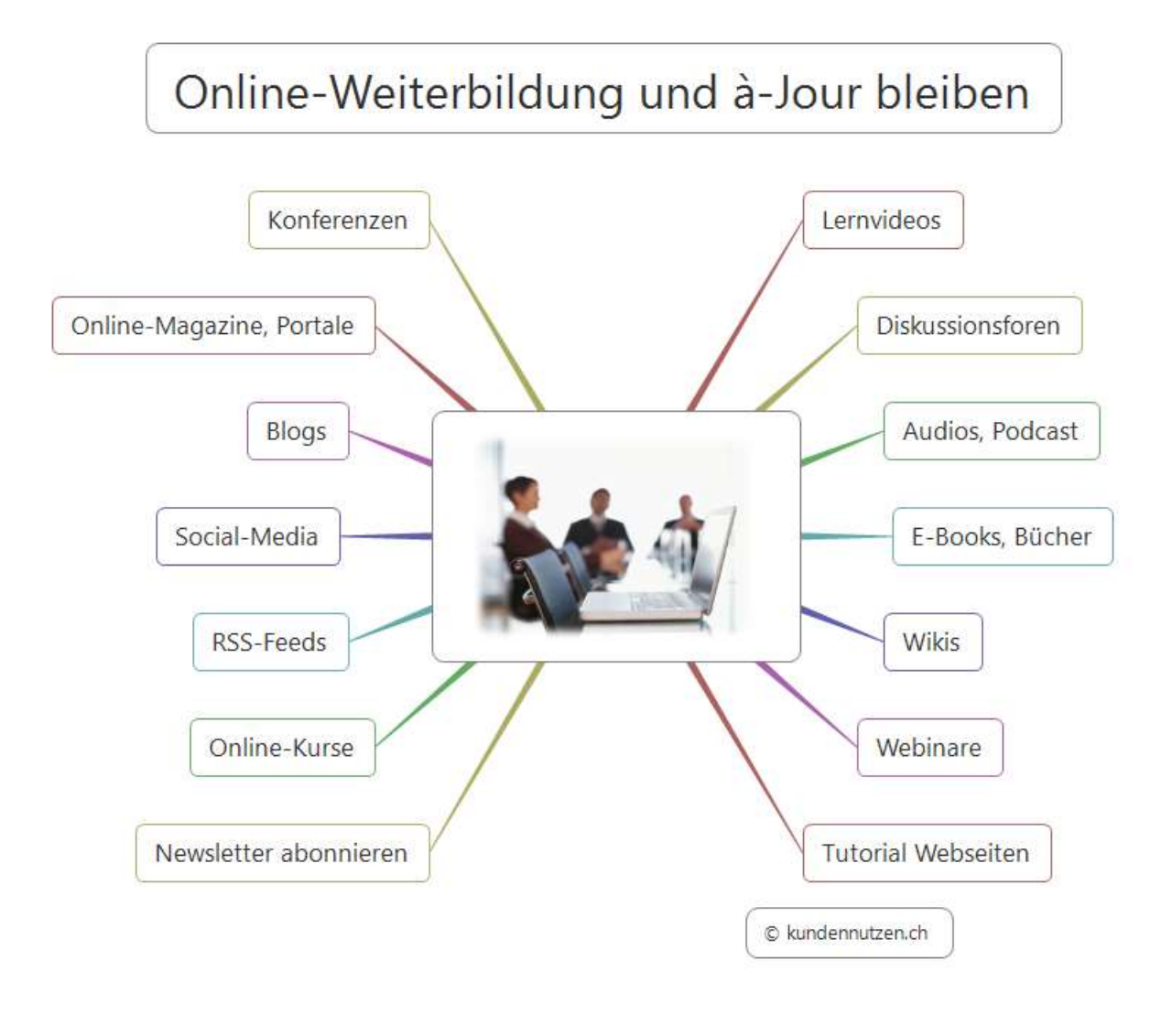

# **«Gezielte Weiterbildung im Web / E-Learning»**

#### **Sehen und hören**

Es gibt kaum ein Problem, zu welchem es bei YouTube nicht ein passendes Video gibt. Zwei bis drei Stichworte in den Suchschlitz eingeben und schon bekommen Sie eine Vielzahl an Lernfilmen.

#### **Tutorials lesen**

Eine weitere Möglichkeit Lernmaterial zu finden ist die Eingabe eines Stichwortes bei den Suchmaschinen sowie das Wort Tutorial. Beispiel: Online-Marketing-Tutorial

#### **Audiodateien herunter laden**

Audiodateien haben den Vorteil, dass man Sie zu Randzeiten verwenden kann. Wer mit dem Auto, Zug oder beim Joggen unterwegs ist, kann sich mit seinem Handy respektive Smartphone gut die Lektionen anhören.

#### **Online-Kurse absolvieren**

Multimediale Kurse sind für viele Menschen das ideale Medium um zu Lernen.

#### **Webinare besuchen**

Webinare sind Online-Seminare. Ohne Reisezeit und Reisespesen können Sie von zuhause aus an einem Kurs teilnehmen. Praktischerweise gibt es Tausende Seminare, kostenpflichtige, aber auch kostenlose Kurse.

#### **Wikis konsultieren**

Wikis sind eine weitere nützliche Möglichkeit, Wissen abzusaugen. Wikipedia muss man bei diesem Begriff kaum erwähnen. Es gibt jedoch viele andere Wikis, die sehr spezifisch Infos zu einem Thema bereithalten.

#### **Diskussionsforen**

In Diskussionsforen findet man immer mal wieder spannende Diskussionen und Erklärungen zu spezifischen Fragen.

#### **E-Books**

Gerade E-Books helfen, ein sehr enges Thema zu behandeln. Viele Themen sind oft so klein, dass es sich nicht lohnen würde, Bücher auf Papier zu drucken.

# **«Weitere Möglichkeiten, um à Jour zu bleiben»**

#### **Newsletter abonnieren**

Am besten legt man sich eine eigene E-Mailadresse für Newsletter an. Diese können Sie abrufen, wenn Sie gerade Zeit haben, zum Beispiel kurz vor Feierabend.

Mit abonnierten Newslettern von den Meinungsführern bleiben Sie sehr gut am Draht der Zeit.

#### **RSS-Feeds abonnieren**

Wer es mit dem Lesen von Newslettern nicht so hat, der kann die entsprechenden Informationen auch per RSS-Feed abrufen.

#### **Social Media verfolgen**

Ähnlich wie der RSS-Feed, können Sie per Social Media, zum Beispiel mit Twitter, die Informationen wichtiger Personen innerhalb der eigenen Branche verfolgen.

#### **Blogs lesen**

Ein Grossteil der Kurznachrichten via Newsletter, RSS-Feed und Twitter verweist auf Blogs. Denn zu welchem Thema gibt's keine Vielzahl an interessanten Weblogs?

#### **Offline**

Zum Thema Internet und Online-Marketing gibt es viele Bücher sowie Fachzeitschriften.

### **«Weitere Lern-Tipps»**

Schlussendlich, und hier hapert es bei vielen Personen, muss man das Gelernte umsetzen. Am besten sofort. Vermeiden Sie das Phänomen Prokrastination!

Prokrastination = Aufschieberitis

#### **Datenbank erstellen**

Oft findet man im Web nützliche Möglichkeiten, die man in der Zukunft wahrscheinlich brauchen wird. Diese können Sie zum Beispiel mit einem Lesezeichen versehen oder Sie tragen sie in eine Art Datenbank ein. Egal welches System Sie sich zimmern, wichtig ist es, diese nützlichen Informationen schnell wieder zu finden.

# **«Wie Sie von Online-Kursen profitieren»**

*"Sage mir etwas, und ich werde es vergessen. Zeige mir etwas, und ich werde mich erinnern. Lasse mich etwas tun und ich werde es verstehen." Laotse*

Wer weiterkommen will muss lernen sein Leben lang. Lernen in öffentlichen Einrichtungen ist meistens mit einem sehr grossen Zeitaufwand für das Reisen verbunden.

Als Alternative aus dem Internetzeitalter eignen sich Online-Kurse. Bei diesen Kursen lernt man von zu Hause aus, gerade dann, wenn man es sich einrichten kann. Der Lernende verliert keine Zeit mit Reisen oder bei der Suche nach einem Parkplatz.

# **«Was sind Online-Kurse?»**

Bei einem Online-Kurs erhält der Teilnehmer sein Lernmaterial per E-Mail oder er loggt sich in einen Passwortbereich ein, wo seine Lektionen bereitstehen.

# **«Welches sind die grossen Vorteile der Online-Kurse?»**

#### **Zwischen Raum und Zeit**

Der Lernende ist völlig unabhängig von der Uhrzeit. Wer zu unregelmässige Zeiten Arbeiten muss hat, oft das Problem, öffentliche Kurse zu besuchen.

#### **Zeit und Kosten sparen**

Da für den Konsum der Online-Lehrgänge nicht gereist werden muss, spart der Kursteilnehmer Zeit und Geld.

#### **Wo das Internet verfügbar ist**

Zudem ist das Kursmaterial weltweit zugänglich. Der Lernende braucht lediglich einen schnellen Internetanschluss.

#### **Weder Hetze noch Bummelei**

Der Schüler bestimmt das Lerntempo selbst. Er unterliegt also weder Hetze noch Bummelei.

#### **Nischenthemen**

Viele der heute erhältlichen E-Kurse sind als konventioneller Kurs nicht erhältlich. Dadurch sind die Seminare auch für Nischenmärkte verfügbar.

### **«Welche Kursthemen werden geschult?»**

Das Angebot ist sehr gross. So gibt es Online-Kurse im Bereich Bildbearbeitung, Biologie, Fotografie, Informatik, Gesundheit, Management, Marketing, Medizin, Persönlichkeitsentwicklung, Organisation und natürlich Sprachentraining.

### **«Mit welchen Kosten müssen Lernende rechnen?»**

Einige wenige Online-Kurse sind tatsächlich zum Nulltarif erhältlich. Der grosse Teil des Angebotes ist im zwei- bis dreistelligen Franken- resp. Eurobereich.

# **«Mit welchen Techniken und Möglichkeiten arbeiten moderne Online-Kurse?»**

#### **E-Mail**

In der einfachsten Form werden die Lernmaterialien in Form einer PDF-Datei geliefert. Ergänzende Lektionen werden per E-Mail verschickt.

#### **Schriftlich**

Die Kursteilnehmer erhalten E-Books, Schritt für Schritt-Anleitungen und Checklisten.

#### **Audiosequenzen**

Oftmals erhält man Audiosequenzen, die Sie herunterladen können. Diese Dateien eignen sich ausgezeichnet, um sie als MP3-Dateien unterwegs in der Bahn oder im Auto hören zu können und die Reisezeiten optimal auszunutzen.

#### **Filme**

Kursteilnehmer erhalten meistens einen Zugang zu einem Passwortbereich. In diesem Mitgliederbereich stehen den Teilnehmern oftmals längere Lehrvideos zur Verfügung. Teilweise lassen sich diese Filme auch auf den eigenen PC herunterladen.

#### **Chat**

Einige Anbieter von Online-Kursen bieten ihren Teilnehmern zu bestimmten Zeiten auch persönliche Unterstützung an. Dafür steht dem Lernenden ein Chatfenster zur Verfügung.

#### **Internettelefonie mit Webcam**

Ein Schritt weiter geht die Kommunikation via Internettelefonie (zum Beispiel per Skype) mit einer Webcam. Mit diesem System können sich der Lehrer und der Lernende zusätzlich sehen.

#### **Diskussionsforum**

In vielen Mitgliederbereichen werden Fragen öffentlich in einem Diskussionsforum gestellt. Damit wächst die Wissensdatenbank von Tag zu Tag.

Wann buchen Sie Ihren nächsten Online-Kurs?

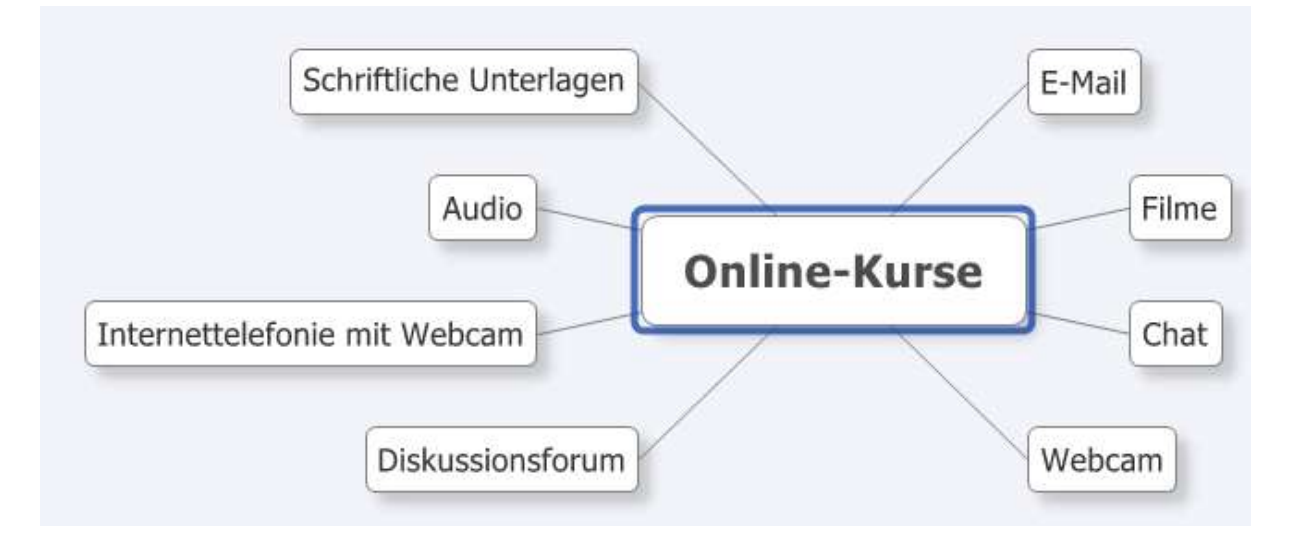

# **«Webinare und die fantastischen Chancen für das Online-Marketing»**

Webinare sind Online-Seminare, die via Internet durchgeführt werden. Der Webinar Leiter und die Teilnehmer treffen sich in einem virtuellen Raum, wo gemeinsam Dokumente, Präsentationen und Filme konsumiert werden.

In der Praxis gibt es kostenpflichtige als auch kostenlose Webinare.

### **«Die grossen Vorteile für die Webinar Teilnehmer»**

#### **Keine Reisespesen**

Von zuhause oder vom Büro aus ist der Zugriff auf das Seminar sehr einfach.

#### **Keine Reisezeiten**

Bei einem Webinar entfallen die Reisezeiten.

#### **Den Raum überwinden**

Teilnehmer können Kurse besuchen, die ausserhalb ihrer geographischen Reichweite liegen.

# **«Was benötigen Sie als Teilnehmer für den Konsum eines Webinars?»**

#### **Computer**

Smartphone, Tablet oder Computer mit Internetanschluss und einem aktuellen Browser.

#### **Hören**

Teilnehmer benötigen Kopfhörer oder Lautsprecher.

#### **Bei aktiver Teilnahme**

unter Umständen ein Mikrofon und eventuell eine Webkamera.

#### **Telefoneinwahl**

Bei einigen Anbietern muss man sich per Telefon zusätzlich einwählen, wenn man am Webinar sprechen will, bei anderen Anbietern funktioniert die Kommunikation per PC und Mikrophon.

### **«Woraus besteht die Arbeitsfläche?»**

#### **Hauptfenster**

mit dem eigentlichen Inhalt.

#### **Moderator**

Eventuell mit dem Foto des Moderators.

#### **Übersicht**

Hier sieht man andere Teilnehmer in Form eines Fotos oder eines Platzhalters.

#### **Chatbereich**

für die Fragen an den Moderator.

# **Downloads**

Eventuell einen Bereich, wo man Dateien herunterladen kann.

#### **Einstellungen**

Einige Anbieter bieten zusätzliche Einstellungen, wie zum Beispiel die Möglichkeiten einen Screenshot zu erstellen.

### **«Was benötigen Sie als Webinar Veranstalter?»**

Webinar Veranstalter benötigen einen Online-Dienst, der die entsprechende Software anbietet, wie zum Beispiel:

#### **Zoom**

Deutschsprachige Website Plattform für live Online-Seminare [https://zoom.us](https://zoom.us/)

#### **GoToMeeting**

Halten Sie spielend einfach Meetings ab und führen Sie Videokonferenzen in HD-Qualität durch, ohne teures Equipment.

[https://www.gotomeeting.de](https://www.gotomeeting.de/)

#### **Skype**

Mit der kostenlosen Software von Skype können Sie sogar 1:1 Webinare durchführen. Der Moderator kann einem Teilnehmer den Inhalt seines Bildschirmes anzeigen lassen und somit zeigen, wie zum Beispiel bestimmte Programme bedient werden. <https://www.skype.com/de/>

# **«Welche Medien können eingesetzt werden?»**

Damit die Teilnehmer nicht vor dem Bildschirm einschlafen, sind möglichst viele abwechslungsreiche Unterrichtsmittel einzusetzen. Dabei stehen folgende Medien zur Verfügung:

#### **Ton**

Text des Moderators.

#### **Zeigen von Präsentationen**

Meist wird der Kurs auf einer (Powerpoint)-Präsentation aufgebaut.

#### **Bildschirmausschnitt**

Anzeige des eigenen PCs, zum Beispiel Beobachtung beim Surfen.

#### **Zeichenfläche**

Eventuell kann auf einer Zeichenfläche eine Idee skizziert werden.

#### **Umfragen**

Was meinen die Webinarteilnehmer zu einem bestimmten Thema? Einige Softwareprodukte lassen live eine Umfrage zu.

#### **Video**

Der Moderator kann auch Videosequenzen einblenden.

### **«Für was eignen sich Webinare?»**

#### **Schulung allgemein**

Kaum ein Thema, zu dem es nicht schon Webinare gibt.

#### **Verkaufsschulung**

Schulen der Kunden, Verkäufer, Affiliates und Wiederverkaufspartner in der Anwendung eines Produktes. Damit erreicht man vom Büro aus die weltweiten Partner.

#### **Meetings**

Es muss nicht unbedingt eine Schulung sein. Diese Dienste eignen sich auch für Meetings aller Art.

#### **Pressekonferenz**

Grössere Firmen halten ihre Pressekonferenz teilweise per PC ab.

#### **Verkaufsveranstaltungen / Lead-Generierung**

Webinare sind auch ein Teil des Onlinemarketings. Mittels eines Webinars lässt sich gut die Kompetenz eines Moderators beweisen, was nachträglich zum Kauf einer Beratung, Dienstleistung oder eines Produktes führen kann.

## **«Wo finden Sie Webinare?»**

- **Gelegentlich beim Surfen** Werden auf Websites angeboten.
- **Portale** Bei den Terminen in XING und LINKEDIN.
- **Googlen** Suchen Sie bei Google zum Stichwort Webinar + gewünschtes Thema.

# **«Tipps vor dem Webinar Besuch»**

#### **Anmeldung**

Wie meldet man sich an einem Webinar an? Teilnehmer folgen dem entsprechenden Link eines Anbieters und melden sich für das Webinar an. Normalerweise muss man bei der Anmeldung Name und E-Mail-Adresse eingeben.

#### **Bestätigung**

Nach der Anmeldung bekommt man eine Bestätigung des Webinars mit einem Link zum Einloggen in den Webinar Raum.

Ab und zu bekommt man auch einen Link zu einem Video und/oder zu einer PDF-Datei. Damit kann man sich dann noch besser auf ein Webinar vorbereiten, wenn alle Webinar Teilnehmer auf dem gleichen Stand sind.

#### **Erinnerung**

Normalerweise erhält man eine Stunde oder einige Minuten vor dem Webinar einen Hinweis, dass das Webinar demnächst startet.

#### **Kaffee**

Besorgen Sie sich etwas Flüssiges ;-)

# **«Tipps nach dem Webinar Besuch»**

#### **Aufzeichnungen im Archiv**

Oftmals werden die einzelnen Webinare aufgezeichnet und stehen nachher im Archiv zur Verfügung. So kann man die Webinare nachträglich noch konsumieren.

#### **Folien**

Oftmals erhält man nach dem Webinar die Präsentationsfolien des Moderators.

#### **Bewertung**

Nach dem Webinar wird oft per E-Mail um eine Bewertung des Webinars gebeten. Bei dieser Gelegenheit kann sich der Moderator nochmals für die Teilnahme bedanken und eventuell ein digitales Geschenk offerieren. Dies ist auch eine gute Möglichkeit, um ein Newsletter Abo anzubieten.

# **«Tipps für Webinar-Teilnehmer»**

#### **Frühzeitig einloggen**

Teilnehmer sollten sich 5 Minuten vor dem Beginn einloggen. Gibt es ev. ein technisches Problem, so kann man es mit einem anderen Browser nochmals versuchen.

#### **Sofortiges umsetzen**

Die Tipps aus einem Webinar müssen sofort umgesetzt werden. Wer das nicht macht, der kann sich auch die Zeit für das Webinar sparen. Verfallen Sie nicht dem Phänomen Prokrastination.

#### **Notizen machen**

Während dem nützlichen Webinar machen viele Teilnehmer schriftliche Aufzeichnungen. Dabei geht man immer das Risiko ein, etwas zu verpassen. Veranstalter wie Edudip bieten einen Knopf an, mit dem man Bildschirmfotos, während der Veranstaltung machen kann. Es geht aber auch manuell: Werden zum Beispiel Folien mit wichtigen Tipps eingeblendet, so kann man auch die PrintScreen-Taste drücken und die Ergebnisse wie in einer Textverarbeitung oder einem Grafikprogramm wieder einfügen.

# **«Tipps für Veranstalter»**

#### **Anmeldequote**

Bei den kostenlosen Webinaren nehmen erfahrungsgemäss rund 50% der angemeldeten Teilnehmer auch tatsächlich am Anlass teil.

#### **Pünktlich beginnen**

Der Moderator sollte pünktlich beginnen und nichts zuerst 10 Minuten auf verspätete Teilnehmer warten. Die Teilnehmer opfern für das Webinar ihre Zeit. Also darf man sie auch nicht unnötig warten lassen.

#### **Sofort beginnen**

Es gibt Moderatoren, die lassen sich für die Vorstellung und die Einleitung bis zu 30 Minuten Zeit! Man soll die Zeit der Teilnehmer nicht vergeuden. Die Vorstellung des Moderators und ein kurzer Überblick über das Webinar darf nicht länger als 5 Minuten dauern.

#### **Lärmquellen ausschalten**

Moderatoren müssen vor dem Webinar unbedingt alle Telefone abstellen oder auf lautlos stellen.

#### **Vor dem unmittelbaren Webinar**

Die meisten Teilnehmer wählen sich einige Minuten vor dem Seminar ein. Der Moderator sollte in dieser Zeit die Arbeitsoberfläche kurz erläutern. So merkt jeder Teilnehmer sofort, ob es mit dem Ton funktioniert.

#### **Programme beenden**

Moderatoren sollten alle Programme beenden, die nicht unbedingt in der Präsentation verwendet werden. Vor allem Statusmeldungen von E-Mail-Programmen oder Skype sollen beim Teilnehmer nicht sichtbar sein.

#### **Chat deaktivieren**

Der Moderator muss während des Webinars den Chat deaktivieren und nur bei Bedarf kurzfristig wieder aktivieren. Ein aktivierter Chat führt nur dazu, dass sich die Teilnehmer untereinander unterhalten und damit die Aufmerksamkeit der anderen Teilnehmer stören. Zudem wird der Chat immer wieder für Werbung und Pöbelei missbraucht. Die Teilnehmer können jeweils nach dem Webinar ihre Fragen stellen.

#### **2. Bildschirm**

Moderatoren sollen, sofern möglich, einen 2. Bildschirm verwenden, wo sie das gleiche sehen wie die Teilnehmer. (Ton deaktivieren nicht vergessen) So merken sie sofort, wenn etwas mit der Bildübertragung nicht stimmt.

#### **Krisenszenario**

Es gibt Fragen, die sollte man als Webinar Leiter im Voraus klären.

Wie kann man ein Webinar retten, wenn man zur Webinar Zeit einen Ausfall des Zugangsproviders verkraften muss? (Hat ev. ein Nachbar einen anderen Zugangsprovider und darf man sein Büro verwenden?)

#### **Vernetzung**

Nach dem Webinar muss der Moderator die Chance nutzen, die kompletten Koordinaten zu veröffentlichen und darauf hinweisen, dass man sich gerne mit dem Moderator via Social Media vernetzen kann.

#### **Und zum Schluss**

Wann buchen Sie Ihr nächstes Webinar?

# **«Weitere Informationen vom Autor»**

Der Autor dieser Seiten hat über 30 E-Books geschrieben. Sehen Sie hier die drei bekanntesten Werke:

# **«Viele Ideen für mehr Kunden mit Content Marketing»**

Wer im World Wide Web mit Content-Marketing erfolgreich sein will, braucht gute Inhalte. Die Webpräsenz, der Newsletter und die Social-Media-Kanäle fordern immer mehr perfekte Inhalte. Doch woher die guten Inhalte nehmen? Dieses E-Book liefert dem Leser hunderte von praxisnahen Ideen. Garantiert! Erfahren Sie jetzt

- Was brauchen Sie, um sehr gute Inhalte zu generieren?
- Um welche Form von Inhalten geht es in der Praxis?
- Wie organisieren Sie Content im Outsourcing-Verfahren?
- Wie können geschriebene Texte verwendet werden?
- Welche Tätigkeiten lassen sich gut outsourcen?
- Wie können neue Fachbeiträge vorbereitet werden?
- Wie werden die Fachbeiträge vermarktet?
- Spezielle Tipps für Social Media
- Welche Webseiten Sie für Ihre Webpräsenz erstellen müssen?
- Wo finden Sie Ideen für Inhalte?
- Inklusiver einer grossen Ideen-Datenbank

[Jetzt bei Amazon als Kindle-Datei herunterladen](http://amzn.to/2iLee6s)

[Jetzt bei XinXii als PDF-Datei herunterladen](http://www.xinxii.com/viele-ideen-fur-mehr-kunden-mit-content-marketing-p-377933.html)

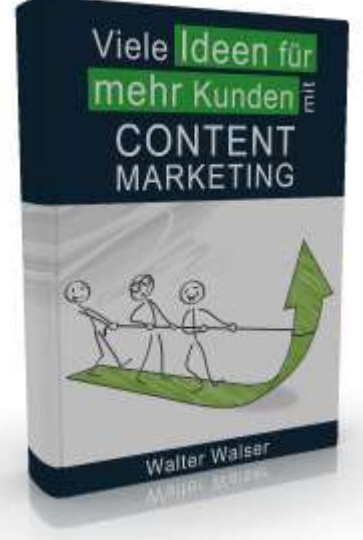

### **«He Boss, wir brauchen mehr Kunden»**

Sind Landeseiten, Squeeze-Pages und Follow-Up-Autoresponder böhmische Dörfer für Sie? Dieses E-Book wird das ändern. Erfahren Sie, wie Sie mit Online-Marketing in Zukunft automatisch mit neuen Kunden versorgt werden. Garantiert!

In diesem E-Book erfahren Sie

- welche Geschenke eingesetzt werden können,
- wie Sie zu einem adäquaten Geschenk kommen,
- was eine Squeeze-Page ist und wie Sie davon profitieren,
- wie Sie mit einem digitalen Geschenk Ihre Websitebesucher begeistern,
- wie Sie die Landingpage zum Konvertieren bringen,
- was eine Landeseite ist und was Sie daraus machen können,
- wie Sie zu einer Landingpage kommen,
- wie Sie Kontaktadressen gewinnen,
- wie Sie mit diesen Kontaktadressen umgehen,
- wie Sie das Vertrauen Ihrer Besucher gewinnen,
- und wie Sie Besucher auf Ihren Webauftritt bekommen!

[Jetzt bei Amazon als Kindle-Datei herunterladen](http://amzn.to/2iuURyM)

[Jetzt bei XinXii als PDF-Datei herunterladen](http://www.xinxii.com/he-boss-wir-brauchen-mehr-kunden-p-378068.html)

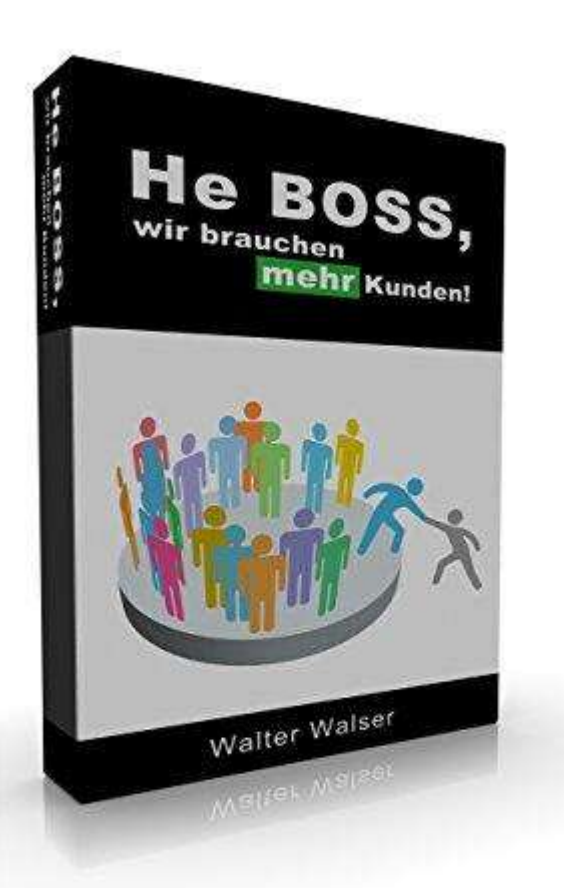

# **«Gewinne neue Kunden, erhalte Kunden mit E-Mail-Marketing»**

E-Mail-Marketing ist eine der grossen und wichtigen Marketingmassnahmen im Internet. Doch wie startet man? Erfahren Sie u.a. in diesem neuen PDF-E-Book:

- 9 Gründe, wieso Sie Newsletter abonnieren sollten
- wie Sie einen komplett neuen Newsletter planen
- welche Formate es gibt
- wie Sie einen Newsletter gestalten
- wie Sie zu nützlichen und guten Beiträgen kommen
- kopieren Sie die Textbausteine oder passen Sie diese an
- wie Sie Adressen für den eigenen Verteiler generieren
- wie Sie Ihren Newsletter am besten testen
- was Sie über die Technik alles wissen sollten
- wie Sie die E-Mails versenden
- was ist Sequenz-Marketing und wie Sie es optimal einsetzen
- und welche häufigen Fehler Sie im E-Mail-Marketing unbedingt vermeiden müssen

Jetzt bei XinXii [als PDF-Datei herunterladen](http://www.xinxii.com/gewinne-neue-kunden-erhalte-kunden-mit-mail-marketing-p-377538.html)

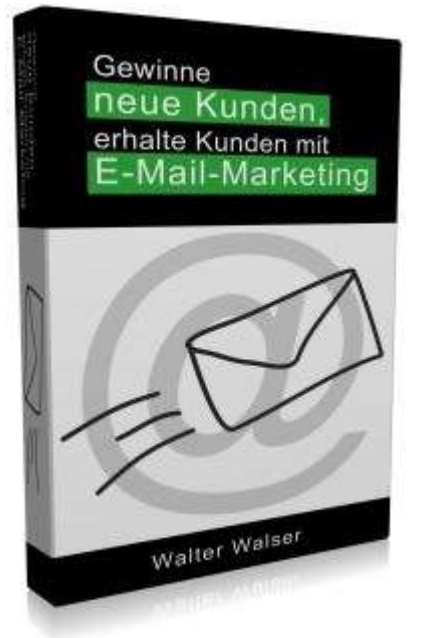

# **«Impressum»**

Walter B. Walser CH-9424 Rheineck [info@kundennutzen.ch](mailto:info@kundennutzen.ch) <https://kundennutzen.ch/>

Danke, dass Sie den PDF-Report "Ausbildung via Web" gelesen haben. Ich hoffe, dass Ihnen dieser PDF-Report geholfen hat.

Alles Gute und viel Erfolg im Internet!

Ihr Walter B. Walser

Datum: 24.01.2024 / Version 2.5

Im Schweizer Online-Marketing-Magazin finden Leser seit 2001 viele nützliche Tipps, ständig aktualisierte Checklisten, Schritt-für-Schritt-Anleitungen, Denkansätze und Informationen für Private, Jungunternehmer und KMU rund um

- Ideen für Internetmarketing (Websitepromotion, Neukundengewinnung, Social-Media)
- Benutzerfreundliche, interessante Websites (Websiteoptimierung, Websitepflege)
- Hilfe rund um Websites zur Kundennutzenmaximierung mit vielen Beispielen

Diese Checkliste ist Freeware. Sie können die Datei unentgeltlich Ihren Freunden und Bekannten weitergeben, es auf Ihrer Webseite zum kostenlosen Download anbieten, es als Bonus zu Ihren Produkten anbieten, auf anderen Datenträgern veröffentlichen, etc. Voraussetzung für die Weitergabe ist, dass immer nur die unveränderte Originaldatei weitergegeben wird und der Inhalt in keiner Weise verändert wird. Die Weitergabe gegen Entgelt ist ausdrücklich untersagt. Reproduktion, auch auszugsweise, nur unter Verwendung der Quellenangabe<https://kundennutzen.ch/>